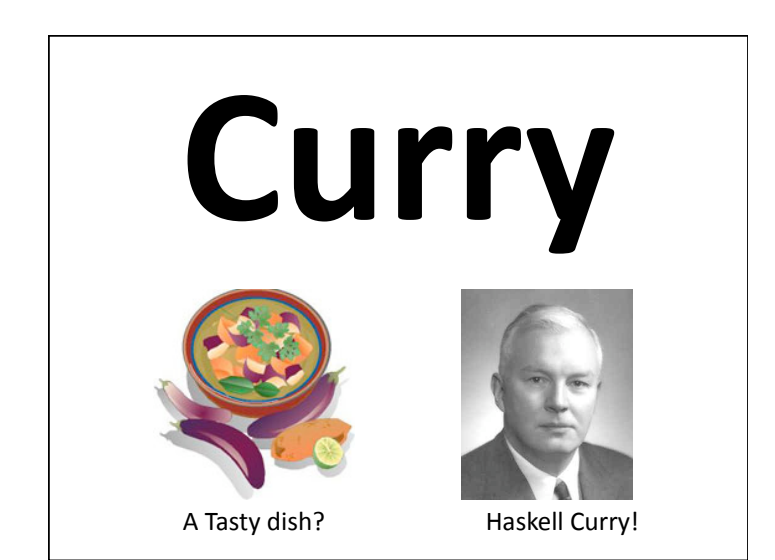

# **Curried Functions**

- Currying is a functional programming technique that takes a function of N arguments and produces a related one where some of the arguments are fixed
- In Scheme
	- $-$  (define add1 (curry + 1))
	- $-$  (define double (curry  $*$  2))

# A tasty dish?

- Currying was named after the Mathematical logician Haskell Curry (1900-1982)
- Curry worked on combinatory logic ...
- A technique that eliminates the need for variables in mathematical logic ...
- and hence computer programming!  $-$  At least in theory
- The functional programming language Haskell is also named in honor of Haskell Curry

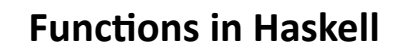

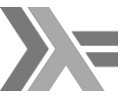

- In Haskell we can define q as a function that takes two arguments of types *a* and *b* and returns a value of type c like this:
	- $-g :: (a, b) \rightarrow c$
- We can let  $f$  be the curried form of  $q$  by
	- $f =$  curry g
- The function f now has the signature
	- $-f$ ::  $a \rightarrow b \rightarrow c$
- *f* takes an arg of type *a* & returns a function that takes an arg of type *b* & returns a value of type *c*

# **Functions in Haskell**

- \**All* functions in Haskell are curried, i.e., *all Haskell functions take just single arguments.*
- •This is mostly hidden in notation, and is not apparent to a new Haskeller
- •Let's take the function  $div::Int -> Int -> Int$  which performs integer division
- •The expression div 11 2 evaluates to 5
- •But it's a two-part process
- -div 11 is evaled & *returns a function* of type Int -> Int
- $-$ That function is applied to the value 2, yielding 5

## **Currying in Scheme**

- Scheme has an explicit built in function, *curry*, that takes a function and some of its arguments and returns a curried function
- For example:
	- $-($ define add1 (curry + 1))
	- $-($ define double (curry  $*$  2))
- We could define this easily as: (define (curry fun . args)
	- $\{$ lambda x  $\{$ apply fun  $\{$ append args x $\}$ )))

#### **Note on lambda syntax**

- (lambda X (foo X)) is a way to define a lambda expression that takes any number of arguments"
- In this case X is bound to the list of the argument values, e.g.:

```
> (define f (lambda x (print x)))
```

```
> f
```

```
#<procedure:f>"
```

```
>(f 1 2 3 4 5)
```
 $(1 2 3 4 5)$ 

 $\geq$ 

### **Simple example (a)**

- Compare two lists of numbers pair wise: (apply and (map < '(0 1 2 3) '(5 6 7 8)))
- Note that (map < '(0 1 2 3) '(5 6 7 8)) evaluates to the list (#t #t #t #t)
- Applying and to this produces the answer, #t

# **Simple example (b)**

- Is every number in a list positive? (apply and (map <  $0'$  (5 6 7 8)))
- This is a nice idea, but will not work

map: expects type <proper list> as 2nd argument, given: 0; other arguments were: #<procedure: <> (5 6 7 8)

 $==$  context  $==$ 

/Applications/PLT/collects/scheme/private/misc.ss:74:7

• Map takes a function and lists for each of its arguments"

# Simple example (c)

- Is every number in a list positive?
- Use *(lambda (x) (< 0 x))* as the function (apply and (map (lambda (x)  $(< 0 x)$ ) '(5 6 7 8)))
- This works nicely and gives the right answer
- What we did was to use a general purpose, two-argument comparison function (?<?) to make a narrower one-argument one  $(0)</math$

### Simple example (d)

- Here's where curry helps  $(carry < 0) \approx (lambda (x) (< 0 x))$
- So this does what we want (apply and (map (curry < 0) '(5 6 7 8)))
- $-$  Currying  $<$  with 0 actually produces (lambda x (apply <  $0 x$ ))
- So (curry < 0) takes one or more args, e.g.  $((\text{curry} < 0)$  10 20 30) => #t  $((\text{curry} < 0) 10 20 5) \Rightarrow #f$

#### **A%real%world%example%**

- I wanted to adapt a Lisp example by Google's Peter Norvig of a simple program that generates random sentences from a context free grammar
- It was written to take the grammar and start symbol as global variables  $\odot$
- I wanted to make this a parameter, but it made the code more complex  $\odot$   $\odot$
- Scheme's curry helped solve this!

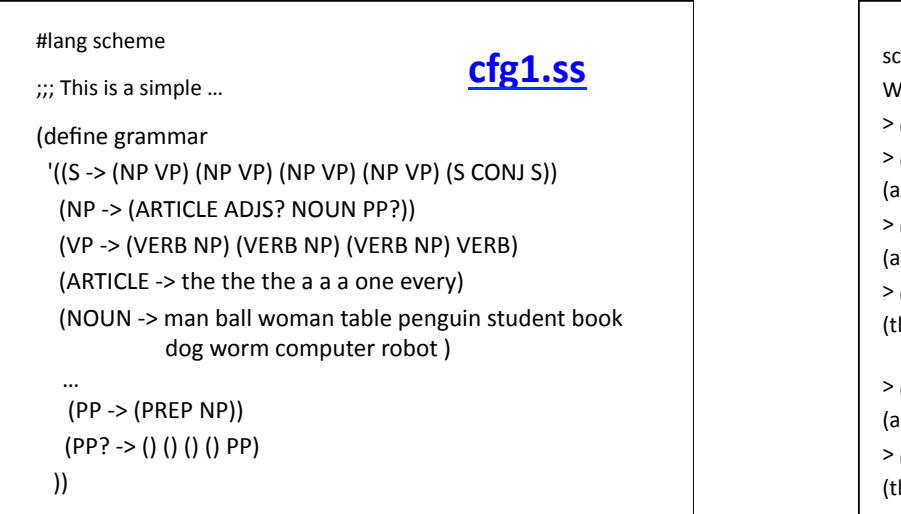

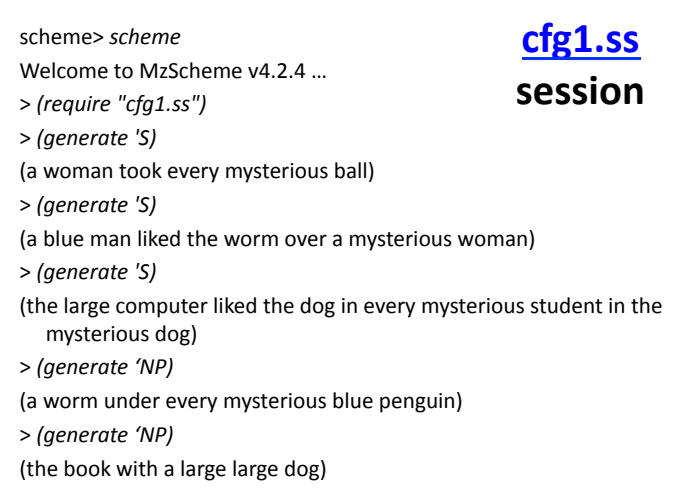

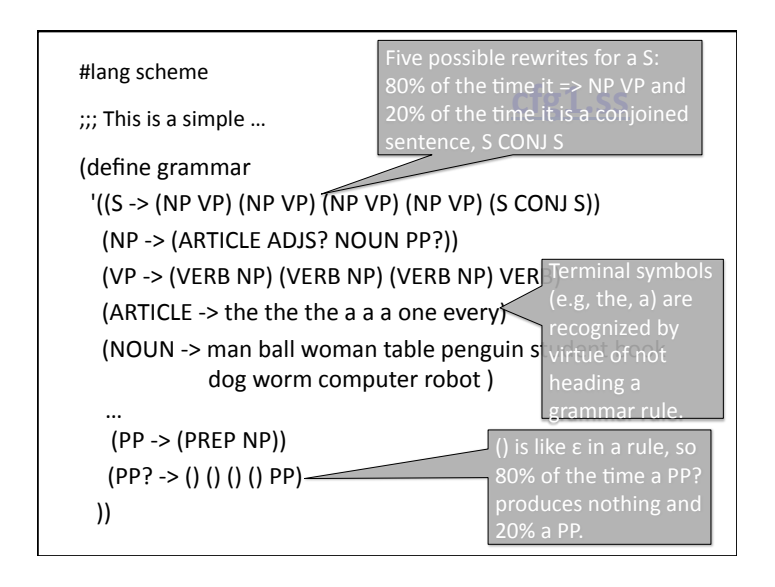

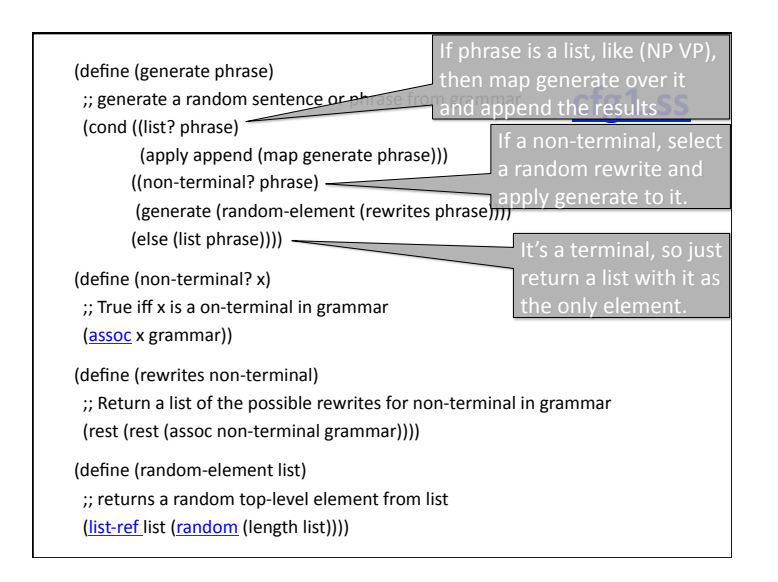

# **Parameterizing generate**

- Let's change the package to not use global variables for grammar
- The *generate* function will take another parameter for the grammar and also pass it to *non-terminal?* and *rewrites*
- While we are at it, we'll make both parameters to *generate* optional with appropriate defaults"

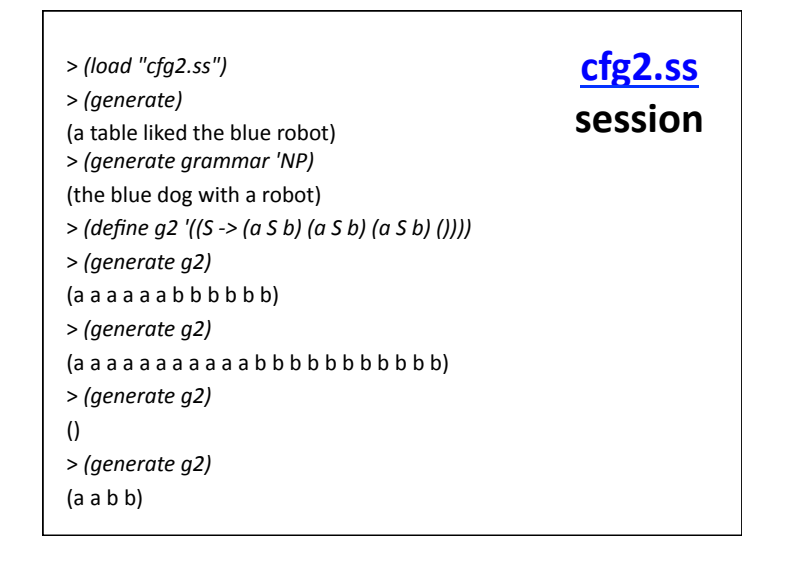

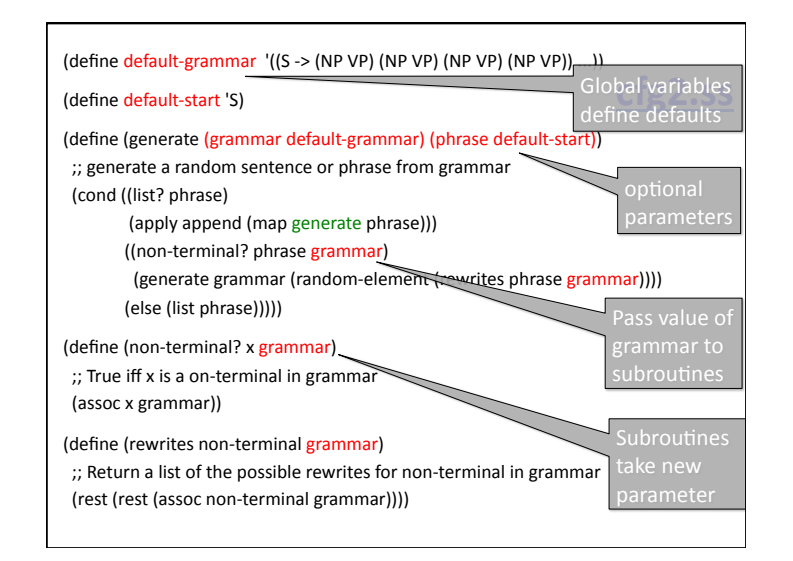

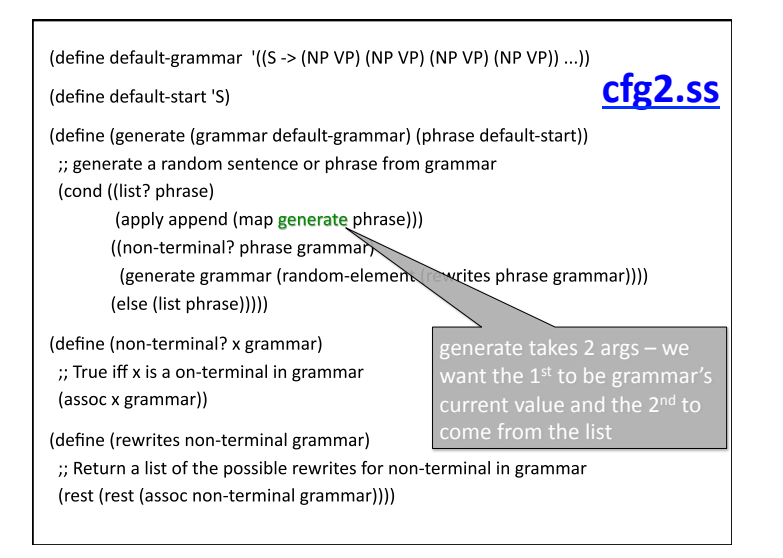

(define default-grammar '((S -> (NP VP) (NP VP) (NP VP) (NP VP)) ...))

(define default-start 'S)

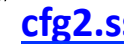

(define (generate (grammar default-grammar) (phrase default-start)) ;; generate a random sentence or phrase from grammar (cond ((list? phrase) (apply append (map (curry generate grammar) phrase))) ((non-terminal? phrase grammar)

(generate grammar (random-element (rewrites phrase grammar)))) (else (list phrase)))))

(define (non-terminal? x grammar)

;; True iff x is a on-terminal in grammar (assoc x grammar))

(define (rewrites non-terminal grammar)

;; Return a list of the possible rewrites for non-terminal in grammar

(rest (rest (assoc non-terminal grammar))))

### **cfg2.ss Curried functions**

- Curried functions have lots of applictions in programming language theory
- The curry operator is also a neat trick in our functional programming toolbox
- You can add them to Python and other languages, if the underlying language has the right support